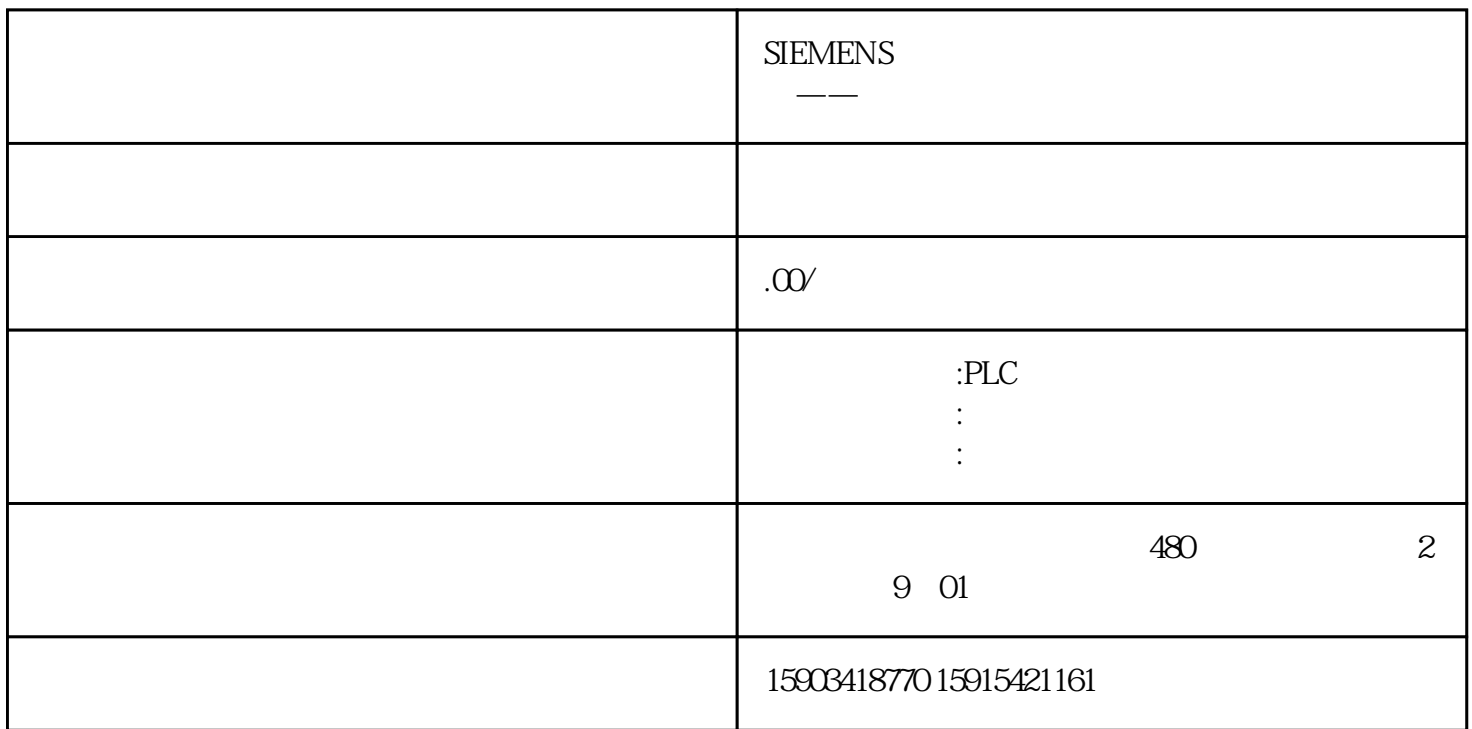

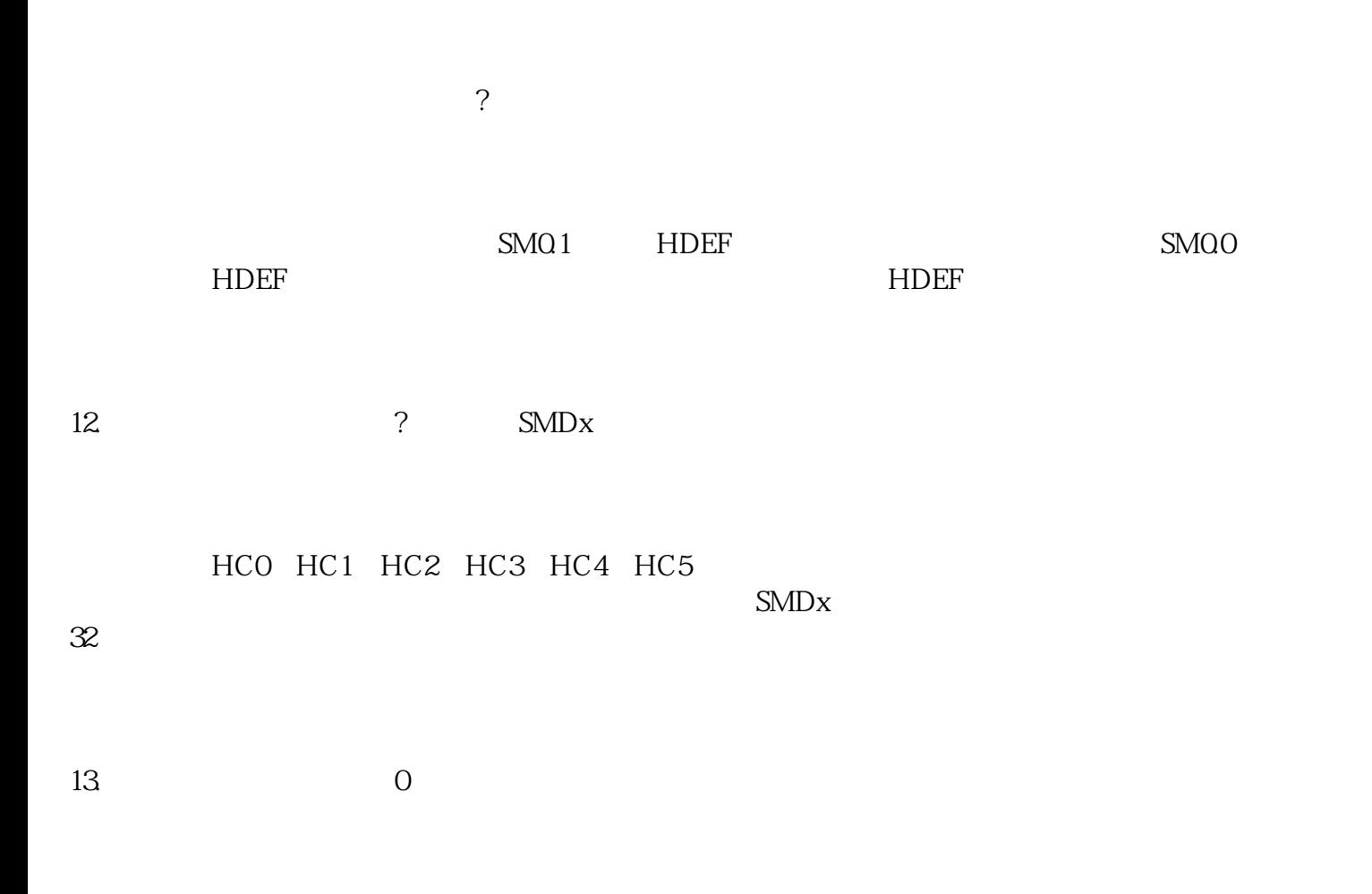

 $\ddot{0}$ 

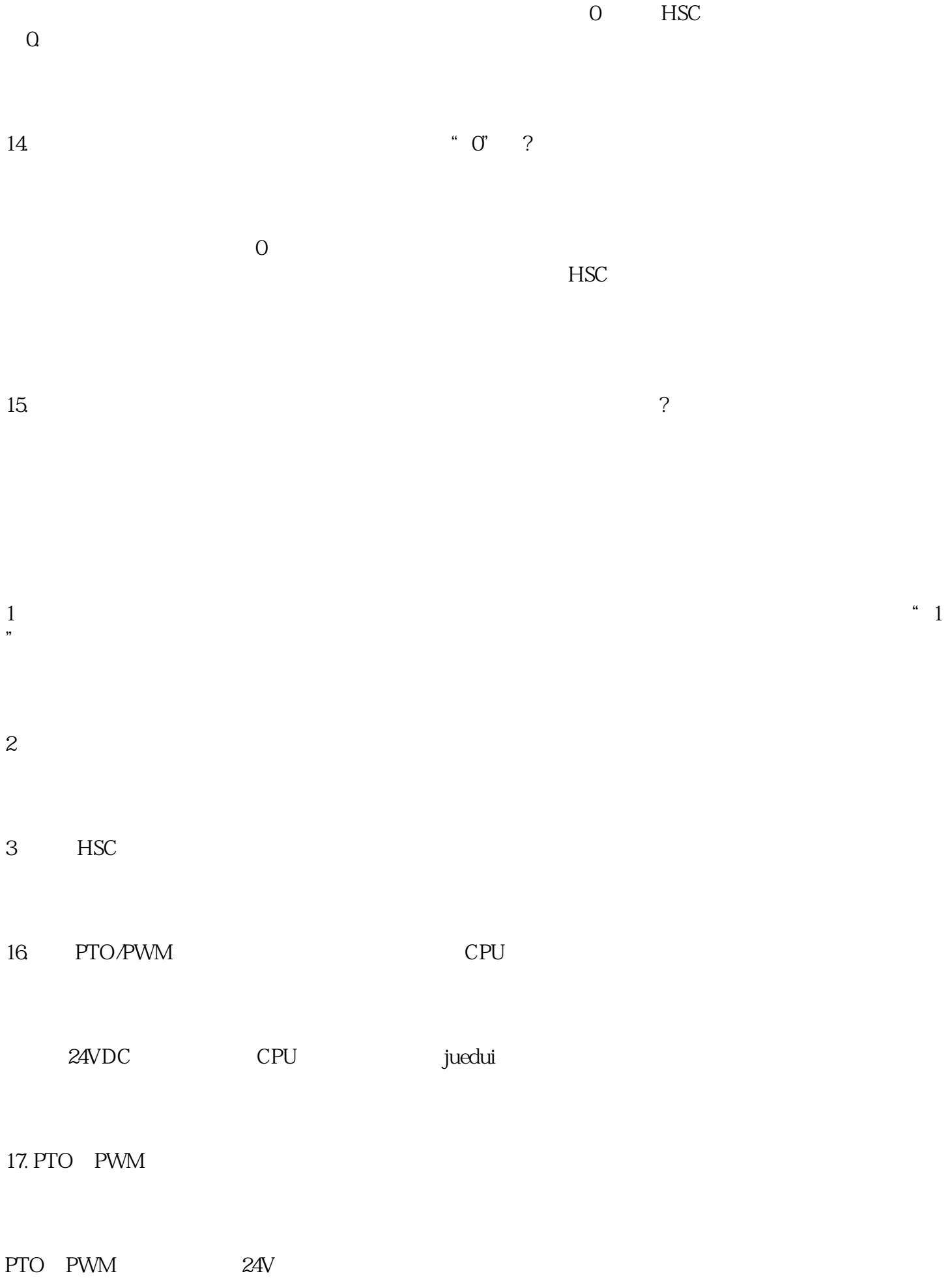

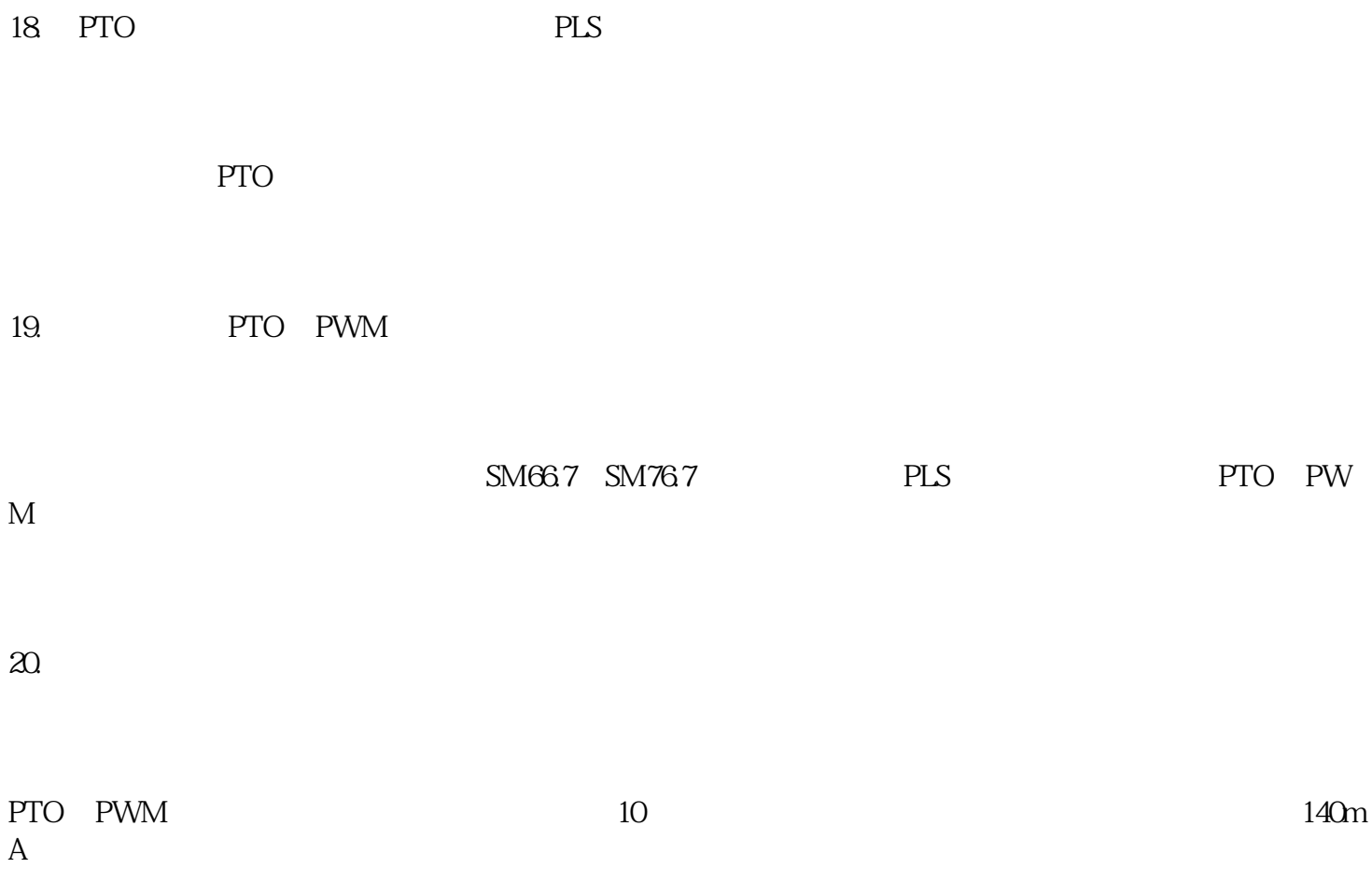